# **Accessories**

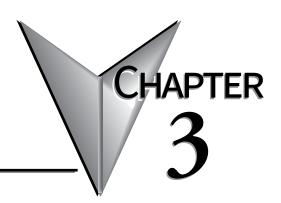

## In This Chapter...

| Accessories Overview                    | 3-2  |
|-----------------------------------------|------|
| AC/DC Power Adapter                     | 3-3  |
| AC/DC Power Adapter Dimensions          | 3-5  |
| AC/DC Power Adapter Installation        | 3-6  |
| EA-ECOM Ethernet Communication Module   | 3-7  |
| D-SUB 15-pin to Terminal Block Adapters | 3-8  |
| Non-glare Screen Covers                 | 3-9  |
| Clear Screen Overlay Installation       |      |
| SD Card                                 | 3-11 |
| USB FLASH Drive                         | 3-11 |

## **Accessories Overview**

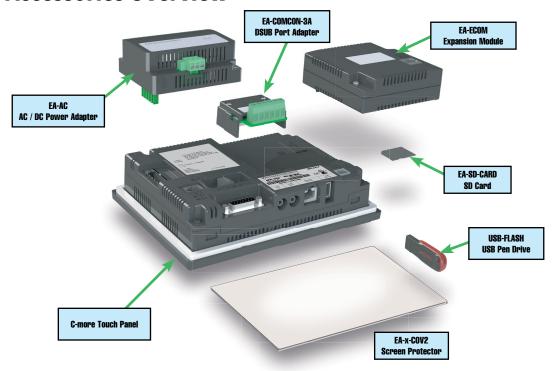

| Part Number                     | Description                                                                                                    |
|---------------------------------|----------------------------------------------------------------------------------------------------|
| EA-AC                           | AC/DC power adapter, 24 VDC. For use with C-more EA7 and EA9 series touch panels.                                                                                                    |
| EA-6-COV2                       | Screen protector, non-glare, 6in. Package of 3. For use with C-more and C-more Micro 6in panels.                                                                                                    |
| EA-7-COV2                       | Screen protector, non-glare, 7in. Package of 3. For use with C-more 7in panels.                                                                                                    |
| EA-8-COV2                       | Screen protector, non-glare, 8in. Package of 3. For use with C-more and C-more Micro 8in panels.                                                                                                    |
| EA-10-COV2                      | Screen protector, non-glare, 10in. Package of 3. For use with C-more EA9-T10CL and C-more Micro EA3-T10CL HMIs.                                                                                                    |
| EA-10W-COV2                     | Screen protector, non-glare, 10in. Package of 3. For use with C-more EA9-T10WCL widescreen HMI.                                                                                                    |
| EA-12-COV2                      | Screen protector, non-glare, 12in. Package of 3. For use with C-more 12in panels.                                                                                                    |
| EA-15-COV2                      | Screen protector, non-glare, 15in. Package of 3. For use with C-more 15in panels.                                                                                                    |
| EA-SD-CARD                      | SD memory card, 2GB, industrial.                                                                                                    |
| USB-FLASH                       | SanDisk USB Flash drive, 32GB.                                                                                                    |
| EA-COMCON-3*                    | DSUB port adapter, 15-pin male to 6-pole RS-422/485 terminal block, right angle cable entry. For use with C-more Micro EA1 series 4in and 6in HMls, C-more Micro EA3 series 3in, 4in, and 6in HMls, C-more EA9 6in and 7in HMls. |
| EA-COMCON-3A*                   | EA-COMCON-3 is low profile and fits EA9-T6CL-R, EA9-T6CL, EA9-T7CL and EA9-T7CL-R                                                                                                    |
|                                 | EA-COMCON-3A is straight and fits EA-T8CL, EA9-T10CL, EA9-T12CL and EA9-T15CL                                                                                                    |
|                                 | ow profile and fits EA9-T6CL-R, EA9-T6CL, EA9-T7CL and EA9-T7CL-R                                                                                                    |
| I FA-I:IIIVII:IIV-3A is straigh | nt and fits FA-T8CL , FA9-T10CL , FA9-T12CL and FA9-T15Cl                                                                                                    |

## **AC/DC Power Adapter**

The optional *C-more* AC/DC Power Adapter can be used to power the *C-more* touch panels from a 100-240 VAC, 50/60 Hertz, voltage source. The adapter provides 24 VDC @ 1.5 A to the touch panel's DC power connector and can be conveniently secured to the touch panel with two captive screws. The adapter provides a power loss signal to the touch panel that causes the touch panel to stop writing data to SD memory devices providing a controlled shutdown for increased data logging reliability.

### Part No. EA-AC

## **AC/DC Adapter Wiring**

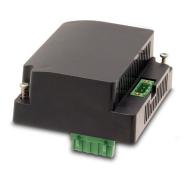

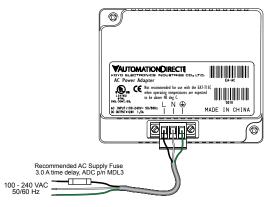

| Tightening Torque               |                              |  |  |
|---------------------------------|------------------------------|--|--|
| Power supply cable torque       | 71 - 85 oz-in (0.5 - 0.6 Nm) |  |  |
| Power connector mounting torque | 71 - 85 oz-in (0.5 - 0.6 Nm) |  |  |
| Mounting flange screw torque    | 57 - 71 oz-in (0.4 - 0.5 Nm) |  |  |

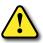

Warning: Use 60 / 75°C copper conductors only.

| AC/DC Power Adapter Specifications      |                                                                                                    |  |  |
|-----------------------------------------|----------------------------------------------------------------------------------------------------|--|--|
| Part Number                             | EA-AC                                                                                                    |  |  |
| Input Voltage & frequency               | 100-240 VAC; 50/60 Hertz                                                                                      |  |  |
| Operating Temperature Range             | 0 °C to 50 °C [32 to 122 °F] Maximum surrounding temperature rating, 50 °C                                    |  |  |
| Storage Temperature Range               | -20 to 60 °C [-4 to 140 °F]                                                                                   |  |  |
| Operating & Storage Humidity            | 10-85% RH (non-condensing)                                                                                    |  |  |
| Noise Immunity                          | 1000 VAC p-p (Pulse width 1 µs, rise time: 1 ns) With proper ground connection on AC terminal block.          |  |  |
| Hi-pot                                  | 1000 VAC, 1 minute With proper ground connection on AC terminal block.                                        |  |  |
| Insulation Resistance                   | 500 VDC, 10 M ohm or above With proper ground connection on AC terminal block.                                |  |  |
| Vibration                               | Compliant with IEC61131-2                                                                                     |  |  |
| Shock                                   | Pulse shape: Sine half wave, Peak acceleration: 147 m/s2 (15 G), X, Y, Z: 3 directions, 2 times each          |  |  |
| Thermal Protection                      | 140 °C [284 °F], with autorecovery                                                                            |  |  |
| Short Circuit Protection                | 85 VAC: 2.6 A, 100 VAC: 2.8 A, 264 VAC: 3.9 A                                                                 |  |  |
| Static Electricity Discharge Resistance | Compliant with IEC61000-4-2, Contact: 4 kV, Air: 8 kV                                                         |  |  |
| Agency Approvals                        | UL508, UL Recognized, cUL, CE, EMC EN61132-2                                                                  |  |  |
| Environment                             | For use in pollution degree 2 environment                                                                     |  |  |
| Grounding                               | Ground resistance: less than 100 ohm                                                                          |  |  |
| Weight                                  | 6.13 oz. [175 g]                                                                                              |  |  |
| Removable AC Power Connector            | EA-AC-CON or DECA Switchlab MC101-508-03G<br>Secure with (2) captive M2.5 screws, torque to 70 oz-in [0.5 Nm] |  |  |
| Output Current                          | Maximum 1.5 A                                                                                                 |  |  |
| Inrush Current                          | For 100 VAC: 15 A, 3 ms or less<br>For 240 VAC: 20 A, 3 ms or less                                            |  |  |
| Recommended AC Supply Fuse              | 3.0 A time delay, ADC p/n MDL3                                                                                |  |  |
| Power Supply Cable Torque               | 71 - 85 oz-in (0.5 - 0.6 Nm)                                                                                  |  |  |
| Mounting to Touch Panel                 | Secure with (2) spring loaded captive M3-20 screws, torque to 50 oz-in [0.35 Nm]                              |  |  |

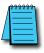

**NOTE:** Logic within the EA-AC will turn off the backlight instantly when a power failure is detected to allow the CPU to run longer. The backlight turns on automatically when the power returns to the **C-more** operating voltage.

## **AC/DC Power Adapter Dimensions**

## **Dimensions**

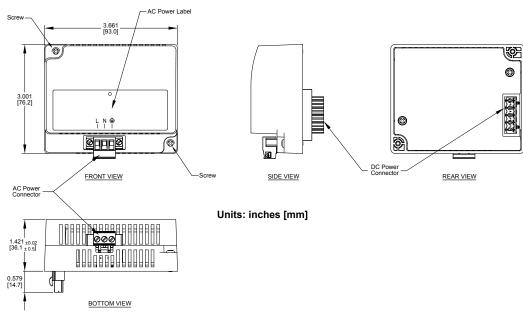

## Panel Depth with AC/DC Power Adapter Installed

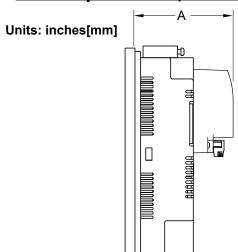

| Part Number | Α            |
|-------------|--------------|
| EA9-T6CL-R  | 2.991 [76.0] |
| EA9-T6CL    | 2.991 [76.0] |
| EA9-T7CL-R  | 2.991 [76.0] |
| EA9-T7CL    | 2.991 [76.0] |
| EA9-T8CL    | 3.511 [89.2] |
| EA9-T10CL   | 3.511 [89.2] |
| EA9-T10WCL  | 3.511 [89.2] |
| EA9-T12CL   | 3.351 [85.8] |
| EA9-T15CL-R | 3.351 [85.1] |
| EA9-T15CL   | 3.351 [85.1] |

#### AC/DC Power Adapter Installation

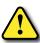

WARNING: This procedure should only be performed by qualified personnel who are experienced in working with electronic equipment. Take the necessary steps to prevent damage that may be caused by static electricity discharge. Disconnect input power to the touch panel before proceeding.

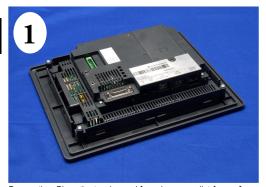

Preparation: Place the touch panel face down on a lint-free soft surface to prevent scratching the display screen if not already installed in a control cabinet. Remove the DC power connector if it is installed.

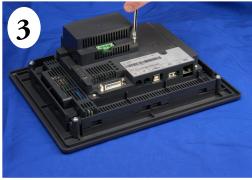

Secure the AC/DC Power Adapter to the touch panel by tightening the two (2) spring loaded captive M3-20 screws to a torque of 50 oz-in [0.35 Nm].

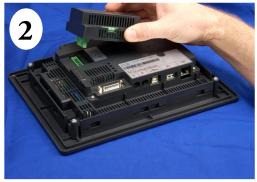

Insert the AC/DC power adapter into the touch panel's 5-position DC power connector.

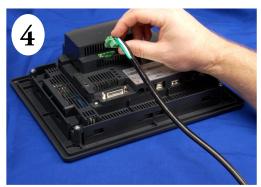

Plug the wired 3-pin AC Power Connector into its mating connector on the adapter and secure in place by tightening the two (2) captive M2.5 screws to a torque of 70 oz-in [0.5 Nm].

## **EA-ECOM Ethernet Communication Module**

The EA-ECOM Ethernet Communication module plugs into the expansion port on the rear of the EA3 series 6, 8, and 10-inch *C-more* Micro panels to allow Ethernet communications for programming and PLC communications at a speed of 10/100 Mbps.

#### **EA-ECOM**

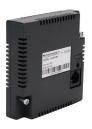

| PLC Drivers                                             |
|---------------------------------------------------------|
| AutomationDirect Productivity Series Ethernet           |
| AutomationDirect Do-more / BRX Ethernet                 |
| AutomationDirect CLICK Ethernet                         |
| AutomationDirect ECOM Ethernet                          |
| Modbus TCP/IP                                           |
| Allen-Bradley EtherNet/IP (Client) SLC5/05              |
| Allen-Bradley EtherNet/IP (Client) ENI Adapter          |
| Allen-Bradley EtherNet/IP (Client) MicroLogix 1100/1400 |
| Allen-Bradley EtherNet/IP (Client) control/CompactLogix |
| (SLC Mapping only)                                      |

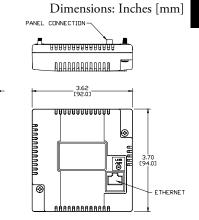

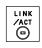

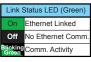

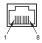

|                           | EA-ECOM Specifications                                                                                                    |  |  |
|---------------------------|----------------------------------------------------------------------------------------------------|--|--|
| Part Number               | EA-ECOM                                                                                                    |  |  |
| Operating Temperature     | 0 to 50 °C (32 to 122 °F)                                                                                                    |  |  |
|                           | Maximum surrounding air temperature rating: 50 °C                                                                                                    |  |  |
| Storage Temperature       | -20 to +60 °C (-4 to +140 °F)                                                                                                    |  |  |
| Humidity                  | 5–95% RH (non-condensing)                                                                                                    |  |  |
| Environmental Air         | For use in pollution degree 2 environment                                                                                                    |  |  |
| Vibration                 | IEC60068-2-6 (Test Fc), 5-9 Hz: 3.5 mm amplitude, 9-150 Hz: 1.0G, sweeping, at a rate of 1 octave/min. (±10%), 10 sweep cycles per axis on each of 3 mutually perpendicular axes |  |  |
| Shock                     | IEC60068-2-27 (Test Ea), 15 G peak, 11ms duration, three shocks in each direction per axis, on 3 mutually perpendicular axes (total of 18 shocks)                                |  |  |
| Noise Immunity            | NEMA ICS3-304<br>RFI, (145 MHz, 440 MHz 10 W @ 10 cm)<br>Impulse 1000 V @ 1 µs pulse                                                                                             |  |  |
| Emission                  | EN55011 Class A (Radiated RF emission)                                                                                                    |  |  |
|                           | NEMA 250 type 4/4X indoor use only                                                                                                    |  |  |
| Enclosure                 | UL50 type 4X indoor use only                                                                                                    |  |  |
| (panel door installation) | IP-65 indoor use only<br>(When mounted correctly)                                                                                                    |  |  |
|                           | CE (EN61131-2), UL508, CUL Canadian C22.2                                                                                                    |  |  |
| Agency Approvals          | To obtain the most current agency approval information,                                                                                                    |  |  |
| r igonoj r ipprovino      | see the Agency Approval Checklist section on the specific part number's web page                                                                                                 |  |  |
| Mounting Torque           | 50 oz∙in [0.35 N⋅m]                                                                                                    |  |  |
| Weight                    | 0.23 lb [105g]                                                                                                    |  |  |
| Ethernet Specification    | Conforms to IEEE802.3                                                                                                    |  |  |
| Communication Speed       | 10/100 Base-T (Automatic Negotiation)                                                                                                    |  |  |
| Cable Specification       | Category 5                                                                                                    |  |  |
| Auto MDI / MDI-X          | Yes                                                                                                    |  |  |
| Connector Type            | RJ45                                                                                                    |  |  |

## **D-SUB 15-pin to Terminal Block Adapters**

These adapters are plugged into the 15-pin serial port on the rear of the panels to allow wire terminal connections for RS-422/485 PLC communication cable. The wiring of both adapters is the same.

EA-COMCON-3 is used with EA9-T6CL-R, EA9-T6CL, EA9-T7CL-R and EA9-T7CL. EA-COMCON-3 is UL Recognized.

EA-COMCON-3A is NOT UL Recognized or Listed. It is used with EA9-T8CL, EA9-T10CL, EA9-T12CL, EA9-T15CL-R and EA9-T15CL

#### **EA-COMCON-3**

#### **EA-COMCON-3A**

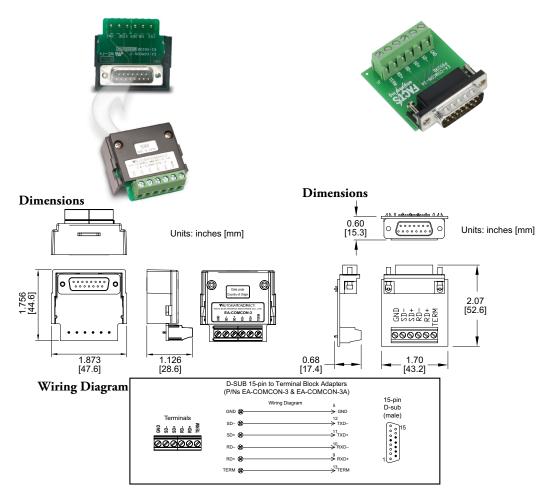

## **Non-glare Screen Covers**

Non -glare PET screen covers are protective overlays used to protect the touch screen and help reduce glare from external light sources. (pk of 3)

## Part No. EA-6-COV2, EA-7-COV2, EA-8-COV2, EA-10-COV2, EA-10W-**COV2, EA-12-COV2 & EA-15-COV2**

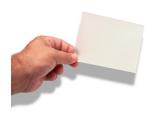

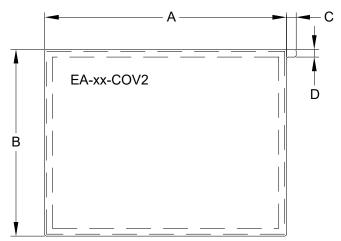

| Non-glare Screen Covers Dimensions - inches [mm] |               |              |             |             |
|--------------------------------------------------|---------------|--------------|-------------|-------------|
| Part Number                                      | Α             | В            | С           | D           |
| EA-6-COV2                                        | 4.91 [124.8]  | 3.80 [96.4]  |             |             |
| EA-7-COV2                                        | 6.40 [162.6]  | 4.00 [101.5] |             |             |
| EA-8-COV2                                        | 7.32 [185.8]  | 5.44 [138.2] |             |             |
| EA-10-COV2                                       | 8.91 [226.2]  | 6.61 [168.0] | 0.197 [5.0] | 0.157 [4.0] |
| EA-10W-COV2                                      | 9.23 [234.5]  | 5.38 [136.7] |             |             |
| EA-12-COV2                                       | 10.26 [260.6] | 7.64 [194.1] |             |             |
| EA-15-COV2                                       | 12.56 [319.1] | 9.37 [238.1] |             |             |

## Non-glare Screen Covers (cont'd)

## Clear Screen Overlay Installation Step 1

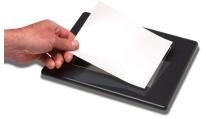

Check to be sure that the proper size non-glare screen cover is being used on the subject touch panel. Notice that the outer perimeter of the screen cover has an adhesive band. The adhesive band will be located on the outside edge of the touch panel's white frame bordering the touch area when installed.

#### Step 2

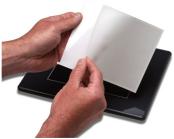

Start in one corner and peel the screen cover from the backing.

# Step 3

Align the screen cover over the touch panel's white frame, then start on one side and gently lay the cover over the entire touch area.

#### Step 4

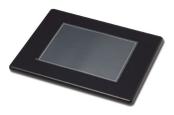

Smooth out the screen cover and press all around the outside perimeter to secure the cover in place. The screen cover can be removed by lifting up on the small tab and gently pulling the cover away form the touch panel's surface.

#### Step 5

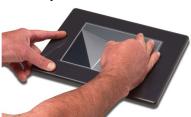

Remove the protective sheet.

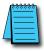

**NOTE:** The protective cover ships with a thin protective sheet on the face of the cover that needs to be carefully removed. If your panel is not clear, the protective sheet may not have been removed.

#### SD Card

SD memory card for non-volatile storage, 2GB industrial grade. 85° C maximum operating temperature makes it suitable for data logging in industrial applications. Recommended for **C-more** EA9 series. The EA-SD-CARD utilizes SLC technology so it is the fastest option for writing and storing data. If logged data is saved to external memory, AutomationDirect recommends using an EA-SD-CARD.

#### **EA-SD-CARD**

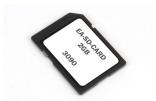

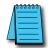

NOTE: SLC Flash memory utilized by EA-SD-CARD has the advantage of being the most accurate flash memory type when reading and writing data. SLC flash has the longest lifespan of flash types and can operate in a broader temperature range than other types.

EA-SD-CARD with SLC Flash memory is recommended for industrial workloads that require heavy read/write cycles.

#### **USB FLASH Drive**

USB-FLASH sold by AutomationDirect has been tested with *C-more* HMIs and is Hi-Speed USB 2.0 certified. The EA-SD-CARD is the best option for logging data, but the USB-FLASH is a high quality flash drive perfect for transferring log files, capturing screens, backing up and restoring projects and storing images for the Image Viewer object.

#### **USB-FLASH**

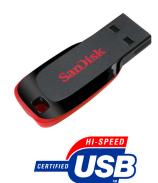